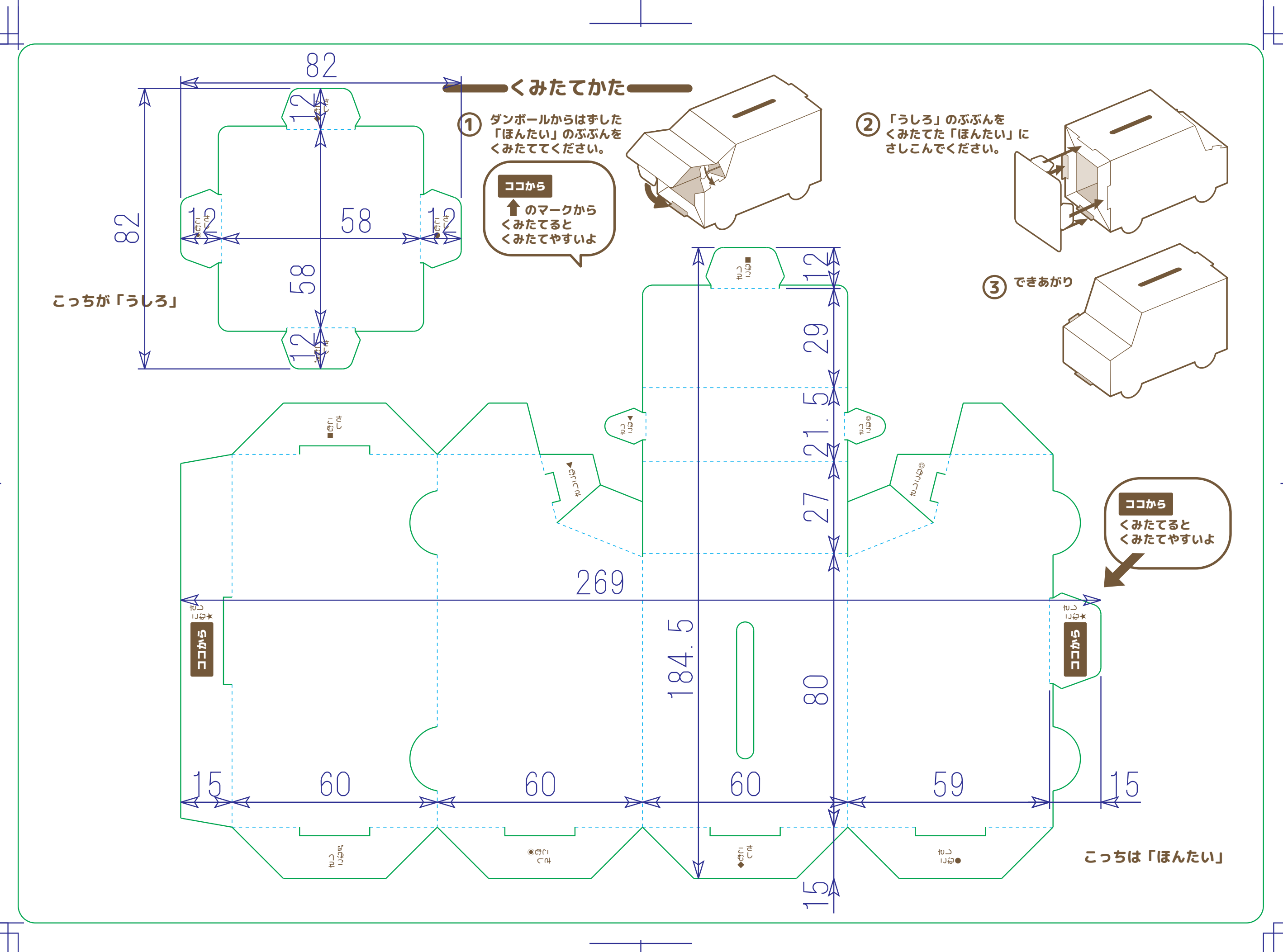

 $\Gamma$  $\begin{array}{ccc} & \circ & \circ & \circ & \circ \end{array}$  $\mathbf{L}$ 

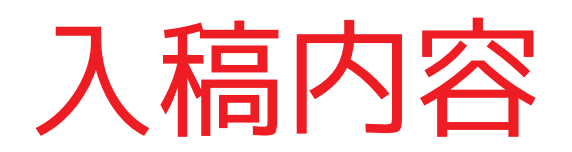

## ※作業上の注意点

・必ずDIC/1C特色指定でデータを作成してください。

 サンプルではDIC346で作成していますが、ご自由な色で作成してください。 CMYK/RGBでの色指定、またはフルカラー印刷は受け付けられません

- ・ロックされているmaster・specレイヤー上で作業はしないでください。
- ・印刷データは必ずprintレイヤーに格納してください。
- ・printレイヤーには組み立て説明用データが格納されています。
- オリジナル作成時、ご自由に使用して構いません。
- ・CMYKモードで作業を行なっているか確認してください。

RGBモードでの作業は実際の色味と大きく異なる場合がございます。

・ぬりえ自動車本体や枠型に関わらず全ての型にかぶるデータがある場合は 外側に3mmデータを付け足してください。

印刷のズレが生じたときに空白の部分が出てきてしまいます。

・ビットマップデータ(JPG PNG GIF WEBP等)はご使用になれません。

ビットマップデータはトレースしていただき、アウトライン化した状態でご入稿となります。

## ※入稿時に必ず確認してください

- ・入稿データ形式はIllustrator .AI形式または.PDF形式でのみの受付となります。 PDF形式で入稿される場合は必ずIllustratorの編集機能の保持にチェックを入れご入稿ください。
- ・入稿時は印刷したいオブジェクトはprintレイヤーのみに格納してください。
- ・文字のアウトライン化は必ずしてください。
- ・印刷イメージのビットマップを添付してください。確認に使用します(任意)
- ・ファイル名は半角英数字のみにしてください。文字化けが生じます。